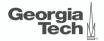

# Lecture 8: Buffer Management (Part 2)

CREATING THE NEXT®

## Administrivia

- We are delaying the project proposal to Sep 29 (Wednesday).
- We are delaying the mid-term exam to Oct 18 (Monday).
- We will cover lectures in the chapters 0 and 1 (into + storage management).
- You should ask guestions about the **exercise sheet** on Piazza.

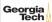

# Today's Agenda

## **Buffer Management**

- 1.1 Recap
- 1.2 Buffer Manager Implementation
- 1.3 Thread Safety
- 1.4 2Q Buffer Replacement Policy

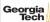

# Recap

## **Buffer Pool Meta-Data**

- The <u>page table</u> keeps track of pages that are currently in memory.
- Also maintains additional meta-data per page:
  - Dirty Flag
  - **Pin/Reference Counter**

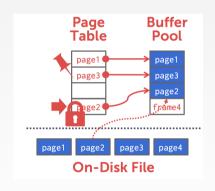

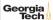

# **Buffer Replacement Policies**

- When the DBMS needs to free up a frame to make room for a new page, it must decide which page to evict from the buffer pool.
- Policies:
  - ► FIFO
  - ► LFU
  - LRU
  - CLOCK
  - ► LRU-k
  - ► 2Q

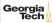

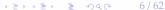

# Buffer Manager Implementation

## **Buffer Manager Interface**

#### Basic interface:

- 1. FIX (uint64\_t page\_id, bool is\_shared)
- 2. UNFIX (uint64\_t page\_id, bool is\_dirty)

Pages can only be accessed (or modified) when they are fixed in the buffer pool.

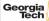

## **Segments**

- Each table is organized a collection of **segments**.
- Each segments must be written into a separate file named after than segment's id

```
auto file_handle = File::open_file(std::to_string(segment_id).c_str(), File::WRITE);
file_handle->read_block(start, page_size_, pool_[frame_id]->data.data());
```

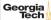

## **Segments**

- Page id is split into **segment id** (16 bits) and **segment page id** (48 bits)
- Page id = segment id | segment page id
- We have provided helper functions to get this information

```
/// Returns the segment id for a given page id which is contained in the 16
/// most significant bits of the page id.
    static constexpr uint16_t get_segment_id(uint64_t page_id) {
    return page_id >> 48;
}

/// Returns the page id within its segment for a given page id. This
/// corresponds to the 48 least significant bits of the page id.
static constexpr uint64_t get_segment_page_id(uint64_t page_id) {
    return page_id & ((1ull << 48) - 1);
}</pre>
```

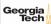

int a = 33333, b = -77777; // 4 bytes

| Expression   | Representation                       | Value   |
|--------------|--------------------------------------|---------|
| a            | 00000000 00000000 10000010 00110101  | 33333   |
| b            | 11111111 11111110 11010000 00101111  | -77777  |
| a & b        | 00000000 000000000 10000000 00100101 | 32805   |
| $a \oplus b$ | 11111111 11111110 01010010 00011010  | -110054 |
| a b          | 11111111 11111110 11010010 00111111  | -77249  |
| (a   b)      | 00000000 00000001 00101101 11000000  | 77248   |
| a & b        | 00000000 00000001 00101101 11000000  | 77248   |

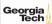

- If you want the k most significant bits of a value, then right shift the value by k
- Example: 1001 1100 » 4 = 0000 1001
- If you want the k least significant bits of a value, then apply a bit mask ((1ull « k) 1)
- Example:  $1 < 4 = 0001 \ 0000$ ;  $(1 < 4) 1 = 0000 \ 1111$
- (1001 1100) & (0000 1111) = 0000 1100
- Reference

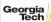

Print an integer as a sequence of bits

```
include <limits.h>
include <stdio.h>
void bit_print(uint32_t a){
   int i:
   int n = sizeof(int) * CHAR_BIT; /* number of bits in a byte (8) */
   int
        mask = 1 \ll (n - 1); /* mask = 100...0 */
   for (i = 1: i \le n: ++i) {
      putchar(((a \& mask) == 0) ? '0' : '1');
      a <<= 1; // shifting left
      if (i % CHAR_BIT == 0 && i < n)</pre>
        putchar(' ');
```

```
Packing a set of bytes into an integer
```

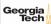

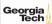

# Thread Safety

#### **Threads**

- A <u>thread</u> of execution is a sequence of instructions that can be executed concurrently with other such sequences in <u>multi-threading</u> environments, while sharing a same <u>virtual address space</u>
- An initialized thread object represents an <u>active</u> thread of execution
- Such a thread object has a unique thread id
- One thread may wait for another thread to completes its execution
- This is known as **joining**

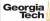

## **Threads**

```
include <iostream>
include <utility>
include <thread>
include <chrono>
void foo(std::string msg){
    std::cout << "thread says: " << msg:</pre>
    std::this_thread::sleep_for(std::chrono::seconds(1));
int main(){
    std::thread t1(foo. ``t1''):
    std::thread::id t1_id = t1.get_id();
    std::thread t2(foo. ``t2''):
    std::thread::id t2_id = t2.get_id();
```

## **Threads**

```
int main(){
    . . .
    std::cout << "t1's id: " << t1_id << '\n':
    std::cout << "t2's id: " << t2_id << '\n';
   t1.join();
    t2.join();
```

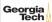

## **Thread Safety**

- A piece of code is <u>thread-safe</u> if it functions correctly during simultaneous execution by multiple threads.
- In particular, it must satisfy the need for multiple threads to access the same shared data (shared access), and
- the need for a shared piece of data to be accessed by only one thread at any given time (exclusive access)

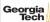

# **Thread Safety**

- There are a few ways to achieve thread safety:
  - Atomic operations
  - ► Thread-local storage
  - Mutual exclusion

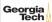

## **Atomic operations**

- Shared data are accessed by using atomic operations which cannot be interrupted by other threads.
- This usually requires using special assembly instructions, which might be available in a runtime library.
- Since the operations are atomic, the shared data are always kept in a valid state, no matter how many other threads access it.
- Atomic operations form the basis of many thread synchronization mechanisms.
- C++: std::atomic

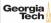

# **Example: American Idol App**

We want to keep track of votes for each participant int vote\_counter = 0; void vote (int number of votes) { for (int i=0: i<number\_of\_votes: ++i) ++vote\_counter:</pre> int main (){ std::vector<std::thread> threads: std::cout << "spawn 10 users...\n";</pre> for (int i=1; i <= 10; ++i) threads.push\_back(std::thread(vote, 20)); std::cout << "joining all threads...\n";</pre> for (auto& th : threads) th.join();

std::cout << "vote\_counter: " << vote\_counter << '\n';</pre>

# **Example: American Idol App**

```
We want to keep track of votes for each participant
include <atomic>
std::atomic<int> vote_counter(0); // Using atomic
int main (){
    ...
    std::cout << "vote_counter: " << vote_counter << '\n';
    return 0;
}</pre>
```

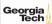

## **Atomic operations**

- Modern CPUs have direct support for atomic integer operations
- LOCK prefix in x86 ISA
- Example: lock incq 0x29a0(%rip)
- RIP addressing is **Relative** to 64-bit **Instruction Pointer** register
- std::atomic is a portable interface to those intructions
- Example: In aarch64 ISA, LDADD would be used instead

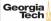

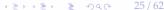

## **Thread-Local Storage**

- Variables are localized so that each thread has its own private copy
- These variables retain their values across function and other code boundaries, and are thread-safe since they are local to each thread
- C++: thread\_local

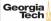

## **Example: American Idol App**

We want to keep track of votes for each participant include <atomic>

```
thread_local vote_counter = 0;
int main (){
    ...
    std::cout << "vote_counter: " << vote_counter << '\n';
    return 0;
}</pre>
```

• What will happen in this case?

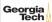

## Mutual exclusion

- Access to shared data is serialized using mechanisms that ensure only one thread reads or writes the shared data at any time.
- Great care is required if a piece of code accesses multiple shared pieces of data problems include race conditions, deadlocks, livelocks, starvation, and various other ills enumerated in an OS textbook.
- Mutual exclusion is accomplished using latches
- C++: std::mutex

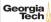

# Example: American Idol App

We want to keep track of votes for each participant include <mutex>

```
std::mutex vote latch:
int vote_counter = 0:
void vote (int number of votes) {
        vote_latch.lock();
    for (int i=0; i<number_of_votes; ++i) ++vote_counter;</pre>
        vote_latch.unlock();
}
int main (){
  . . .
  std::cout << "vote_counter: " << vote_counter << '\n';</pre>
  return 0;
```

#### Mutual exclusion

- std::mutex is a more general method than std::atomic
- Can be used to make a **sequence of instructions** atomic
- But, slower than std::atomic because std::mutex makes futex system call in Linux
- Way slower than the userspace assembly instructions emitted by std::atomic

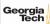

## Lock Guard

- lock\_guard is a mutex wrapper that provides a convenient **RAII-style mechanism** for owning a mutex for the duration of a scoped block.
- When a lock\_guard object is created, it attempts to take ownership of the mutex it is given.
- When control leaves the scope in which the lock\_guard object was created, the lock\_guard is destructed and the mutex is released.

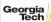

# Example: American Idol App

We want to keep track of votes for each participant

```
include <mutex>
std::mutex vote latch:
int vote_counter = 0:
void vote (int number_of_votes) {
    std::lock_quard<std::mutex> grab_latch(vote_latch);
    for (int i=0; i<number_of_votes; ++i) ++vote_counter;</pre>
int main (){
  . . .
  std::cout << "vote_counter: " << vote_counter << '\n':</pre>
  return 0:
```

## **Shared Mutex**

- Shared mutexes are especially useful when shared data can be safely read by any number of threads simultaneously, but
- a thread may only write the same data when no other thread is reading or writing at the same time.
- The **shared\_mutex** class is a synchronization primitive that can be used to protect shared data from being simultaneously accessed by multiple threads.
- In contrast to a regular mutex which facilitate exclusive access, a shared mutex has two levels of access:
  - shared several threads can share ownership of the same mutex
  - exclusive only one thread can own the mutex

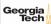

## **Shared Mutex**

- If one thread has acquired the exclusive lock (through lock, try\_lock), no other threads can acquire the lock (including the shared).
- If one thread has acquired the shared lock (through lock\_shared, try\_lock\_shared), no other thread can acquire the exclusive lock, but can acquire the shared lock.
- Only when the exclusive lock has not been acquired by any thread, the shared lock can be acquired by multiple threads.
- Within one thread, only one lock (shared or exclusive) can be acquired at a given point in time.
  - **shared** several threads can share ownership of the same mutex
  - **exclusive** only one thread can own the mutex

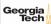

## **Buffer Manager Implementation**

- Must be thread-safe!
- Use std::mutex and std::shared mutex
- Naive solution: Synchronize all accesses with a single latch
- Must be more efficient.
  - ► Hold latches as short as possible
  - Do not hold latches while doing I/O operations
  - Distinguish between **shared** and **exclusive** requests

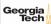

## **Buffer Manager Implementation**

```
Synchronize accesses to segment
void BufferManager::read_frame(uint64_t frame_id) {
    std::lock_guard<std::mutex> file_guard(file_use_mutex_);
    ...
}
```

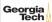

Write lock frame and unlock frame functions

```
void BufferManager::lock_frame(uint64_t frame_id, bool exclusive) {
  assert(frame id != INVALID FRAME ID):
  assert(*use_counters_[frame_id] >= 0);
 if (exclusive == false) {
    lock_table_[frame_id]->lock_shared();
    pool_[frame_id]->exclusive = false:
    use_counters_[frame_id]->fetch_add(1);
  else {
    lock_table_[frame_id]->lock();
    pool_[frame_id]->exclusive = true;
    pool_[frame_id]->exclusive_thread_id = std::this_thread::get_id();
    use_counters_[frame_id]->fetch_add(1):
```

Write **copy constructor** and **copy assignment operator** for BufferFrame.

```
BufferFrame::BufferFrame(const BufferFrame& other)
    : page_id(other.page_id),
      frame_id(other.frame_id),
      data(other.data).
      dirty(other.dirty),
      exclusive(other.exclusive) {}
BufferFrame& BufferFrame::operator=(BufferFrame other) {
  std::swap(this->page_id. other.page_id):
  std::swap(this->frame_id, other.frame_id);
  std::swap(this->data. other.data):
  std::swap(this->dirty, other.dirty);
  std::swap(this->exclusive, other.exclusive);
  return *this:
```

- Reference counting (use\_counters\_) for eviction
- Fixing a page
  - Check if page alredy in buffer pool
  - If not found, find a free slot in the buffer pool
  - Lock the frame slot (exclusive mode)
  - Reset the frame slot's meta-data
  - Load data into the frame from disk
  - Unlock the frame slot (exclusive mode)
  - Lock the frame based on user's requested mode (exclusive or shared)

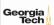

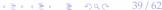

```
Fixing a page
 BufferFrame& BufferManager::fix_page(uint64_t page_id, bool exclusive) {
    . . .
   lock_frame(free_frame_id, true);
   // Reset meta-data
   pool_[free_frame_id]->page_id = page_id;
   pool_[free_frame_id]->dirty = false:
   read_frame(free_frame_id):
   // put in fifo queue
     std::lock_guard<std::mutex> fifo_guard(fifo_mutex_);
     fifo_queue_.push_back(free_frame_id);
   unlock_frame(free_frame_id);
   lock frame(free frame id. exclusive):
   return *pool [free frame id]:
```

# 2Q Buffer Replacement Policy

#### 20 Policy

#### Maintain two queues (FIFO and LRU)

- Some pages are accessed only once (*e.g.*, sequential scan)
- Some pages are hot and accessed frequently
- Maintain separate lists for those pages
- Scan resistant policy
- 1. Maintain all pages in FIFO queue
- 2. When a page that is currently in FIFO is referenced again, upgrade it to the LRU queue
- 3. Prefer evicting pages from FIFO queue

Hot pages are in LRU, read-once pages in FIFO.

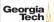

Request: Fix(1, false)

FIFO Queue

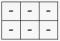

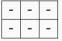

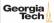

Request:  $Fix(1, false) \longrightarrow True$ 

FIFO Queue 
$$\frac{1}{S}$$

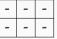

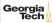

Request: Fix(2, true)

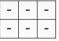

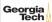

Request:  $Fix(2, true) \longrightarrow True$ 

FIFO Queue 
$$\begin{vmatrix} 1 & 2 \\ S & X \end{vmatrix}$$

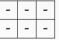

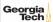

Request: Fix(3, false)

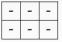

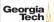

Request:  $Fix(3, false) \longrightarrow True$ 

FIFO Queue 
$$\begin{vmatrix} 1 & 2 \\ S & X \end{vmatrix}$$

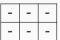

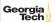

Request: Fix(4, false)

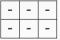

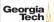

Request:  $Fix(4, false) \longrightarrow False // (throw buffer_full_error{})$ 

FIFO Queue 
$$\begin{vmatrix} 1 & 2 & 3 \\ S & X & 3 \end{vmatrix}$$

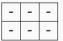

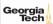

Request: Unfix(1, false)

FIFO Queue 
$$\begin{vmatrix} 1 & 2 & 3 \\ S & X & S \end{vmatrix}$$

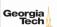

Request: Unfix(1, false)  $\longrightarrow$  True

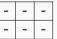

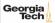

Request: Fix(4, false)

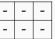

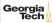

Request: Fix(4, false)

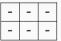

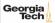

Request:  $Fix(4, false) \longrightarrow True$ 

FIFO Queue 
$$\frac{2}{X}$$

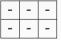

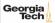

Request: Fix(4, false)

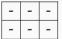

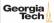

Request:  $Fix(4, false) \longrightarrow True$ 

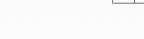

Request: Unfix(2, true)

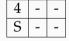

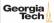

Request: Unfix(2, true)  $\longrightarrow$  True

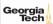

# Fix Page

```
BufferFrame& BufferManager::fix_page(uint64_t page_id, bool exclusive) {
        // first check if page is in lru queue: if found, return the frame
        // if not, check for page in fifo queue: if found, return the frame
        // if not, find a free slot
        // - is the buffer full?
        // - if it is not full, get the next available slot
        // - if it is full, find a free slot in fifo queue
                             find a free slot in lru queue
        // - throw buffer_full error
        // found a free slot
        // lock frame in exclusive mode
        // set frame's meta-data
        // read frame from disk using frame's meta-data
        // add frame to fifo queue
        // unlock frame in exclusive mode
        // lock frame in user's requested mode
       // return the frame
```

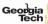

#### Page in FIFO Queue

```
std::pair<br/>bool, uint64_t> BufferManager::page_in_fifo_queue(uint64_t page_id) {
    std::lock_guard<std::mutex> fifo_guard(fifo_mutex_);
    std::lock_guard<std::mutex> lru_guard(lru_mutex_);
    bool found_page = false;
    uint64_t page_frame_id = INVALID_FRAME_ID;
    for (size_t i = 0: i < fifo_queue_.size(): i++) {</pre>
      auto frame_id = fifo_queue_[i];
      if (pool_[frame_id]->page_id == page_id) {
        found_page = true:
        page_frame_id = frame_id;
        fifo_queue_.erase(fifo_queue_.begin() + i);
        lru_queue_.push_back(frame_id);
        break:
   return std::make_pair(found_page, page_frame_id);
```

#### Conclusion

- Thread-safety is an important required with modern multi-core processors
- We maximize concurrency in the buffer manager by:
  - ► Holding latches as short as possible
  - Not holding latches while doing I/O operations
  - Distinguishing between shared and exclusive requests
- In the next lecture, we will learn about compression.

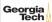